Definição das variáveis principais consideradas no Programa Richardson 4.0

1) Ordens verdadeiras **real\*16**,**dimension**(:),**allocatable** :: pV ! ordens verdadeiras do erro verdadeiro **character**\*5,**dimension**(:),**allocatable** :: pVt ! pV em formato texto *Eh* = erro de discretização da variável de interesse (qualquer) denotada por *Th*.  $Eh = c_0 h^{p_0} + c_1 h^{p_1} + c_2 h^{p_2} + c_3 h^{p_3} + \dots$ 

 $1 \le p_0 < p_1 < p_2 < p_3...$  são as ordens verdadeiras;  $p_0$  é a ordem assintótica.

```
2) Ordem aparente (p_{U}) e razão de convergência de Th
real*16,dimension(:),allocatable :: pU_h ! ordem aparente do erro estimado de 
Th
real*16,dimension(:),allocatable :: pU_h1 ! ordem aparente equivalente do erro 
estimado de Th
real*16,dimension(:),allocatable :: psi_v ! Vetor razão de convergência psi 
para Th
```
*pU* diz respeito à inclinação local do gráfico da estimativa de *Eh*, isto é, *Uh h* . A partir dos resultados obtidos nas malhas uniformes com espaçamentos entre os pontos nodais  $h_g$ ,  $h_{g-1}$  e  $h_{g-2}$ o cálculo de  $p_{\scriptscriptstyle U}$  é obtido considerando-se a expressão:

$$
\text{pU\_h} = p_{U,g} = \frac{\log[\psi]}{\log(r)}, \ \psi = \frac{T h_{g-1} - T h_{g-2}}{T h_g - T h_{g-1}} \ \text{onde } r = h_g / h_{g-1} / h_{g-2}, g \ge 3.
$$

psi\_v = é denominado razão de convergência de *Th*. pU\_h1 =  $p_U^*$ ; a razão de convergência equivalente diz respeito a

$$
p_{U,g}^* = \frac{\log |\psi|}{\log(r)}.
$$

3) Estimador GCI (Roache)

**real\*16**,**dimension**(:),**allocatable** :: U\_GCI ! Estimador GCI (Roache) O estimador GCI (*Grid Convergence Index*) (ROACHE, 1998) considera a seguinte expressão:

$$
U_{GCI}(Th_g) = F_s \frac{|Th_g - Th_{g-1}|}{(r^{p^*} - 1)}, \quad F_s = 1,25 \text{ e } p^* = \min\{p_0, p_U\} \text{ se } g \ge 3 \text{ malhas, ou } p^* = p_0 \text{ quando}
$$

 $p_{U}$  não puder ser calculada; para *g* = 2, admite-se *Fs* = 3 e  $p^* = p_0$  (ROACHE, 2011).

4) Solução extrapolada e estimador Richardson

**real\*16**,**dimension**(:),**allocatable** :: U\_Ri\_p0 ! Estimador Richardson com base na ordem assintótica (p0) **real\*16**,**dimension**(:),**allocatable** :: U\_Ri\_pU ! Estimador Richardson com base na ordem aparente (pU) **real\*16**,**dimension**(:),**allocatable** :: T\_inf\_p0 ! Solução extrapolada com p0 **real\*16**,**dimension**(:),**allocatable** :: T\_inf\_pU ! Solução extrapolada com pU **real\*16**,**dimension**(:),**allocatable** :: Ti\_pU1 ! Th extrapolado com pU equivalente  $U_{\text{Ri}_p} = U_{Ri_p} = U_{Ri_p} (Th_p) = \frac{1}{(1 - \frac{R_i}{R_i})^2}$ ,  $r = h_p / h_{p-1}$ ,  $g \ge 2$ .  $(Th_{\rho}-Th_{\rho-1})$  $(Th_g) = \frac{(-\frac{p_g}{g}-\frac{p_g}{g-1})}{(-\frac{p_g}{g-1})}, r = h_g/h_{g-1}$ 1  $, p_0 = U_{Ri, p_0}(Th_g) = \frac{(-1)^{n-1}g(1-p_0)}{(r^{p_0}-1)}, r = h_g/h_{g-1}, g \ge$  $\overline{\phantom{0}}$  $f = U_{Ri, p_0}(Th_g) = \frac{(Th_g - Th_{g-1})}{(h_g - h_g)}, r = h_g/h_{g-1}, g$  $Th_{\scriptscriptstyle\varrho}-Th$  $U_{Ri, p_0} = U_{Ri, p_0} (Th_g) = \frac{(Th_g Th_{g-1})^2}{(F^p g_0 + 1)}, r = h_g / h_g$  $Ri, p_0 = C Ri, p_0 (H)$ 

$$
U_{Ri, p_0} = U_{Ri, p_0} (Th_g) = \frac{(Th_g - Th_{g-1})}{(r^{p_0} - 1)}, r = h_g / h_{g-1} / h_{g-2}, g \ge 3.
$$

$$
\texttt{T}\_inf\_p0 = Th_{\infty,p0} = Th_{\infty,p0}(Th_g) = Th_g + \frac{(Th_g - Th_{g-1})}{(r^{p_0} - 1)}, r = h_g/h_{g-1}, g \ge 2.
$$

 $T\_inf\_pU = Th_{\infty, pU} = Th_{\infty, pU}(Th_g) = Th_g + \frac{(1 - \frac{1}{g})(1 - \frac{1}{g})}{(r^{p_U} - 1)}, r = h_g/h_{g-1}/h_{g-2}, g \ge 3.$  $(Th_{\rho}-Th_{\rho-1})$  $(Th_g) = Th_g + \frac{(-h_g - h_g - h_g)}{(h_g - h_g)}$ ,  $r = h_g / h_{g-1} / h_{g-2}$  $\sum_{p} U(Th_g) = Th_g + \frac{(Th_g - Th_{g-1})}{(r^{p_U} - 1)}, r = h_g / h_{g-1} / h_{g-2}, g \ge$ - $= Th_g + \frac{(H_{g} - H_{g-1})}{(H_{g} - H_{g})}, r = h_g / h_{g-1} / h_{g-1}$  $r_{\infty, p}$   $(Th_g) = Th_g + \frac{(-1)^n g^{n-1} g^{n-1}}{(f_g h_g)}$ ,  $r = h_g / h_{g-1} / h_{g-2}$ ,  $g_g$ *r*  $Th_{_p}-Th$  $Th_{\infty, pU}(Th_g) = Th_g + \frac{(TR_g + TR_{g-1})}{(x^p - 1)}$ ,  $r = h_g / h_{g-1} / h_g$  $pU$   $\left($ *u*  $n_g$   $\right)$  = **1**  $n_g$   $\left($  $\frac{1}{g}n_g$   $\left($  $\frac{1}{g}n_g$   $\left($  $\frac{1}{g}n_g$   $\frac{1}{g}n_g$  $\text{Ti\_pU1}$  =  $\text{Th}_{\infty, pU^*} = \text{Th}_{\infty, pU}(\text{Th}_g) = \text{Th}_g + \frac{\sqrt{1 + \frac{p}{g}} - 1}{(r^{p_{U^*}} - 1)}, r = h_g / h_{g-1} / h_{g-2}, g \ge 3.$  $(Th_{\rho} - Th_{\rho-1})$  $(Th_g) = Th_g + \frac{(T^2 + T^2 g - T^2)}{(T^2 g - T^2 g - T^2)}$ ,  $r = h_g / h_{g-1} / h_{g-2}$ 1  $\sum_{p} U(Th_{g}) = Th_{g} + \frac{1}{(r^{p_{U^*}}-1)}, r = h_{g} / h_{g-1} / h_{g-2}, g \geq 0$  $\overline{a}$  $\overline{\phantom{0}}$  $= Th_g + \frac{(H_{g} - H_{g-1})}{(H_{g} - H_{g})}$ ,  $r = h_g / h_{g-1} / h_{g-1}$  $r_{\infty, pU}(Th_g) = Th_g + \frac{(r_{g} + r_{g-1})}{(r_{g} + r_{g-1})}, r = h_g/h_{g-1}/h_{g-2}, g$ *r*  $Th_{_p}-Th$  $Th_{\infty, pU}(Th_g) = Th_g + \frac{(Th_g - Th_{g-1})}{(F_g - F_g)}$ ,  $r = h_g / h_{g-1} / h_g$  $pU$   $\left(\frac{I}{g}\right)$   $=$   $\frac{I}{g}$   $\frac{I}{g}$   $\frac{I}{g}$ 

5) Solução convergente e estimador convergente **real\*16**, dimension(:), allocatable :: U\_c

**real\*16**,**dimension**(:),**allocatable** :: T\_c ! Solução numérica convergente

 $Th_{\infty, p_0}$  e  $Th_{\infty, p_U}$  constituem uma envolvente da solução analítica de *Th*, de modo que esse valor (desconhecido) pertence a  $[Th_{\infty, p_0}, Th_{\infty, p_U}]$  se  $p_U$  for subconvergente, ou ao intervalo  $[Th_{\alpha, p_U}, Th_{\alpha, p_0}]$  se  $p_U$  superconvergente. Com base no conceito de envolvente são obtidas as expressões para solução numérica convergente, representada por  $Th_c = T_c$ , onde  $, g \geq 3;$ 2  $\frac{p_0+Th_{\infty, p_U}}{2}, g \geq$  $=\frac{1\,n_{\infty,p_0}+1\,n_{\infty,p_U}}{2},g$  $Th_c = \frac{Th_{\infty, p_0} + Th_{\infty, p_U}}{2}$ ,  $g \ge 3$ ; e sua respectiva incerteza representada por  $U_c = U_c$ ,

$$
U_C = \frac{|U_{Ri, p_0} - U_{Ri, p_U}|}{2}, g \ge 3.
$$

6) Ordem aparente equivalente da Solução convergente

**real\*16**,**dimension**(:),**allocatable** :: pU\_c1 ! ordem aparente equivalente do erro estimado para solução convergente

$$
pU_c 1 = \frac{\log \left| \frac{Th_{C_{g-1}} - Th_{C_{g-2}}}{Th_{C_g} - Th_{C_{g-1}}}\right|}{\log(r)}, r = h_g / h_{g-1} / h_{g-2}, g \ge 5.
$$

7) Solução extrapolada com pU equivalente

**real\*16**,**dimension**(:),**allocatable** :: Ti\_pU1 ! Th extrapolado com as malhas 1 a 3 e pU\_h equivalente

$$
\text{Ti\_pUI} \ = \ Th_{\infty, pU^*} = \ Th_{\infty, pU^*}(Th_g) = Th_g + \frac{(Th_g - Th_{g-1})}{(r^{p_{U^*}} - 1)}, r = h_g / h_{g-1} / h_{g-2}, g \ge 3.
$$

8) Ordem aparente equivalente do erro estimado de  $Th_{\infty, pU^*}$ 

**real\*16**,**dimension**(:),**allocatable** :: pU\_i1 ! ordem aparente equivalente do erro estimado de Ti\_pU\*

$$
\text{pU_i} = \frac{\log \left| \frac{T h_{\infty, pU^* g - 1} - T h_{\infty, pU^* g - 2}}{T h_{\infty, pU^* g} - T h_{\infty, pU^* g - 1}} \right|}{\log(r)}, \text{ onde } r = h_g / h_{g-1} / h_{g-2}, g \ge 5.
$$

9) Solução biextrapolada com pU equivalente

**real\*16**,**dimension**(:),**allocatable** :: Tbi\_pU1 ! Th biextrapolado com malhas 1 a 5 e pU\_i equivalente

$$
\text{Tri\_pU1} = (Th_{\infty, pU^*})_g + \frac{((Th_{\infty, pU^*})_g - (Th_{\infty, pU^*})_{g-1})}{(r^{pU_i} - 1)}, h_g/h_{g-1}/h_{g-2}, g \ge 5.
$$

10) Ordem aparente equivalente do erro estimado de Tbi\_pU1

**real\*16**,**dimension**(:),**allocatable** :: pU\_bi1 ! ordem aparente equivalente do erro estimado de Tbi\_pU

$$
\text{pU\_bil} = \frac{\log \left| \frac{(\text{Tbi\_pUI})_{g-1} - (\text{Tbi\_pUI})_{g-2}}{(\text{Tbi\_pUI})_g - (\text{Tbi\_pUI})_{g-1}} \right|}{\log(r)}, \text{ onde } r = h_g / h_{g-1} / h_{g-2}, g \ge 7.
$$

11) Solução numérica com MER

**real\*16**,**dimension**(:,:),**allocatable** :: Tm\_12 ! Th multiextrapolado com as malhas 1 e 2 e pV **real\*16**,**dimension**(:),**allocatable** :: T\_MER ! Th multiextrapolado (último nível de extrapolação em cada malha)

Em uma malha uniforme com espaçamento *hg* entre os pontos nodais, onde *g* indica o nível de malha, com *m* aplicações da extrapolação de Richardson tem-se:

$$
\text{Im}\_12 = Th_{g,m} = Th_{g,m-1} + \frac{Th_{g,m-1} - Th_{g-1,m-1}}{r^{p_{m-1}} - 1}.
$$

Para  $m=1$ , tem-se o primeiro nível de extrapolação e considera-se  $p_0$ . Para os demais níveis (variação de *m*),  $p_{m-1}$  corresponde aos próximos valores das ordens verdadeiras. Essa equação é válida para *g* = 2,..., *G* e *m* = 1,..., *g*-1. Em qualquer malha *hg*, *Th <sup>g</sup>*,0 representa a solução numérica (*Th* ) sem o emprego de extrapolação. O emprego de MER, sobre *Th*, para obtenção de Tm\_12 é detalhado abaixo.

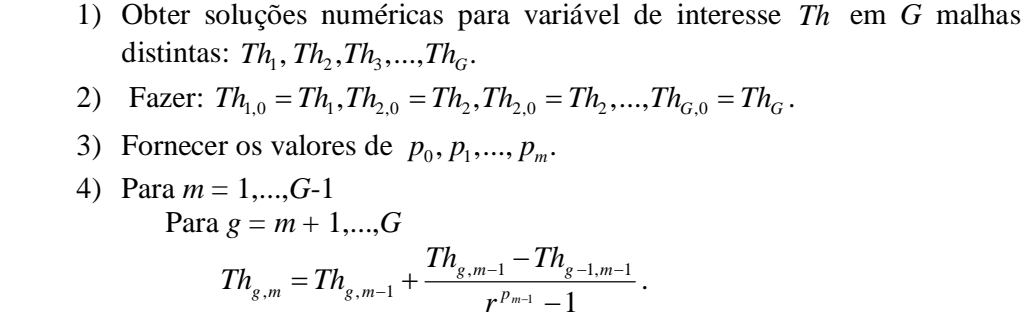

A solução numérica com MER para variável *Th* diz respeito à solução *Th<sup>g</sup>*,*<sup>m</sup>* em diversos níveis de malhas e de extrapolação. Isto é, a solução com MER envolve níveis de malhas e de extrapolação distintos. Ao se considerar, apenas, o nível máximo de extrapolação ( $m = g - 1$ ) em cada malha (*g*) para *g* 2,...,*G* malhas distintas, tem-se a seguinte solução (denotada por *Tm* e representada no código por T\_MER):  $Th_{2,1}, Th_{3,2}, ..., Th_{g,g-1}, ..., Th_{G,G-1}$ . A tabela abaixo traz uma representação esquemática de *Tm* = T\_MER.

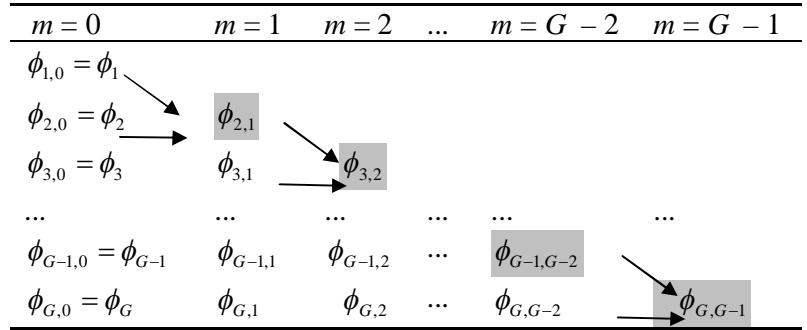

12) Ordem aparente equivalente do erro estimado de *Tm* = T\_MER.

**real\*16**,**dimension**(:),**allocatable** :: pU\_MER ! Ordem aparente de Th multiextrapolado (último nível de extrapolação em cada malha)

$$
\text{pU\_MER} = \frac{\log \left| \frac{Th_{g-1,m-1} - Th_{g-2,m-2}}{Th_{g,m} - Th_{g-1,m-1}} \right|}{\log(r)}, \text{ onde } r = h_g / h_{g-1} / h_{g-2}, g \ge 3.
$$

Onde se considera, apenas, as soluções:  $Th_{1,0} = Th_0, Th_{2,1}, Th_{3,2}, ..., Th_{g,m}, ..., Th_{g=G,m=G-1}$ .

13) Estimador para MER com base na razão de convergência interníveis média, (U<sub>Ri, m</sub> $_{WMER}$ ). **real\*16**,**dimension**(:),**allocatable** :: U\_Ri\_mpsi\_MER ! Estimador Richardson com psi médio de MER interníveis (psi atribuido à malha intermediária do trio) Admite-se, aqui, o emprego da razão de convergência interníveis média de *Tm* , como:

$$
\left(\Psi_{\text{MER}}\right)_{g+1} = \left(m\Psi_{\text{MER}}\right)_{g} = \frac{Th_{g,m} - Th_{g-1,m-1}}{Th_{g+1,m+1} - Th_{g,m}}, \text{ u_Ri_mpsi} = U_{Ri,m\text{YMER}} \left(Th_{g,m}\right) = \frac{Th_{g,m} - Th_{g-1,m-1}}{\left(m\Psi_{\text{MER}}\right)_{g} - 1};
$$

para  $Th_{2,1}$ ,  $Th_{3,2}$ , ...,  $Th_{g,g-1}$ , ...,  $Th_{G-1,m=G-2}$ .

E para  $g = G$ ,  $m = G - 1$  considera-se  $\Psi = (\Psi_{MER})_g^2 / (\Psi_{MER})_{g-1}$ , isto é:

$$
\text{U\_Ri\_mpsi\_MER} = U_{\text{Ri}, \text{mYMER}}(Th_{g, m}) = \frac{Th_{g, m} - Th_{g-1, m-1}}{\Psi - 1}, g = G, m = G - 1.
$$

Desse modo, U\_Ri\_mpsi\_MER = ( ) *URi*,*mMER Th<sup>g</sup>*,*<sup>m</sup>* indica a estimativa de *Eh* associado à *Tm*, para  $g = 2,...,G$ .

14) Estimador Multicoeficiente (com base em MER)  $(U_{mc})$ 

**real\*16**,**dimension**(:),**allocatable** :: U\_mc ! Estimador multicoeficiente, com base em MER

O estimador Multicoeficiente considera que a estimativa para *Eh* é composta por " *m* 1 " coeficientes, isto é,

 $U_{mc} = c_0 h^{p_0} + c_1 h^{p_1} + c_2 h^{p_2} + \dots + c_m h^{p_m}$ 

onde  $c_0, c_1, c_2, ..., c_m$  são os  $m+1$  coeficientes da incerteza, e  $p_0, p_1, p_2, ..., p_m$  são as  $m+1$ primeiras ordens verdadeiras de *Eh*. Uma alternativa para o emprego desse estimador consiste em se adotar um processo recursivo para obtenção de  $c_0$ ,  $c_1$ ,  $c_2$ , ...,  $c_m$  considerando-se o maior número possível de extrapolações em cada malha específica. Isto é, em cada malha *g*, com *g* 2,...,*G* , considera-se o número máximo de termos possível na expressão da estimativa de *Eh*. Por exemplo: para  $g = 2$  tem-se a estimativa de *Eh* com apenas um termo,  $c_0 h^{p_0}$  (estimativa monocoeficiente); para  $g = 3$  tem-se a estimativa de *Eh* com dois termos,  $c_0 h^{p_0} + c_1 h^{p_1}$  (estimativa bicoeficiente); para  $g = 4$  tem-se a estimativa de *Eh* com três termos,  $c_0 h^{p_0} + c_1 h^{p_1} + c_2 h^{p_2}$  (estimativa tricoeficiente); e assim por diante.

Com relação à recursividade, considera-se a obtenção de *Tm* conforme descrito anteriormente. Então, ao se buscar a estimativa para *Eh* inerente ao cálculo de *Th* em uma malha uniforme (*g*) com espaçamento  $h_g$ , considerando-se o conceito do estimador  $U_{mc}$ , pode-se calcular a diferença entre a solução analítica estimada com o número máximo de extrapolações permitidas  $(Tm)$  e a solução numérica sem extrapolação, nesta mesma malha  $(Th<sub>o</sub>)$ .

Isto é, sobre  $U_{mc}$ , pode-se fazer:

 $U_{mc} = U_{mc}(Th) = Tm - Th$ , ou ainda,  $U_{mc}(Th_{g}) = Th_{g,m} - Th_{g}, g \geq 2.$ Para *Tm*:  $Th_{2,1}$ ,  $Th_{3,2}$ , ...,  $Th_{g,g-1}$ , ...,  $Th_{G,G-1}$ .